# Osprey Approach: Reports: Fees Analysis By Time Fee Earner Report

This help guide was last updated on Jul 25th, 2022

The latest version is always online at https://support.ospreyapproach.com/?p=32790

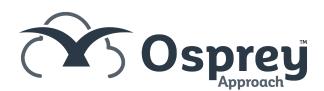

Reports Fees billed, according to the percentage of the time ticked against the bill (where bills have no time ticked, the default is to allocate fees to the Matter fee earner. Where the bill costs are higher or lower than the time ticked, the costs bille will be split by the time fee earners at the same percentage as the time was posted). See also Fees Analysis and Fees Analysis Apportioned Costs.

| Osprey Fees Analysis by Time Fee Earner Report by FE |          |          |                    |          |                  |          |                |          |                          |           |           |           |           |           |
|------------------------------------------------------|----------|----------|--------------------|----------|------------------|----------|----------------|----------|--------------------------|-----------|-----------|-----------|-----------|-----------|
| Practice Name: Broom & Broom Ltd                     |          |          | Year: 2 Period: 10 |          | Accounting Date: |          | 31/07/2022 Dat |          | e Report Run: 18/07/2022 |           |           |           |           |           |
| FE                                                   | Period 1 | Period 2 | Period 3           | Period 4 | Period 5         | Period 6 | Period 7       | Period 8 | Period 9                 | Period 10 | Period 11 | Period 12 | Period 13 | Total     |
| BT                                                   | 1,000.00 | -11.41   | -813.33            | -123.00  | 144.22           | 2,100.67 | 834.00         | 120.00   | 0.00                     | 0.00      | 0.00      | 0.00      | 0.00      | 3,251.14  |
| MAB                                                  | 0.00     | 91.41    | 200.00             | 223.00   | 792.04           | 2,895.05 | 3,800.79       | 1,200.00 | 0.00                     | 0.00      | 0.00      | 0.00      | 0.00      | 9,202.29  |
| TP                                                   | 0.00     | 0.00     | 30.00              | 0.00     | 207.32           | 18.10    | 0.00           | 0.00     | 0.00                     | 0.00      | 0.00      | 0.00      | 0.00      | 255.42    |
| Total                                                | 1,000.00 | 80.00    | -583.33            | 100.00   | 1,143.58         | 5,013.81 | 4,634.79       | 1,320.00 | 0.00                     | 0.00      | 0.00      | 0.00      | 0.00      | 12,708.85 |
|                                                      |          |          |                    |          |                  |          |                |          |                          |           |           |           |           |           |

### **CROSS TAB VERSION**

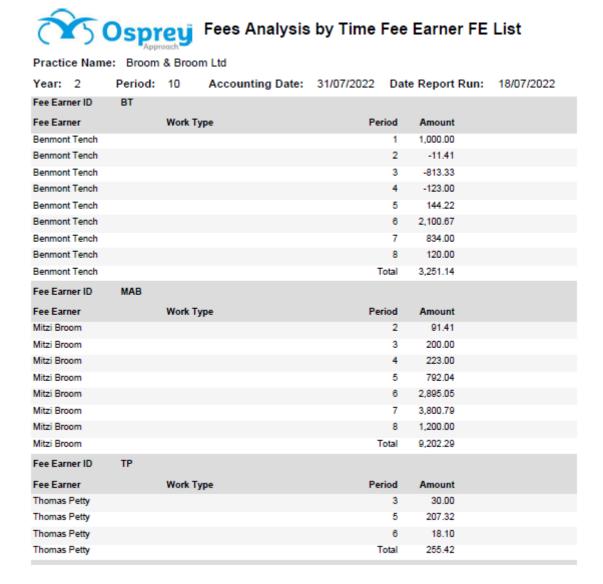

### **LIST VERSION**

# **Filter Options**

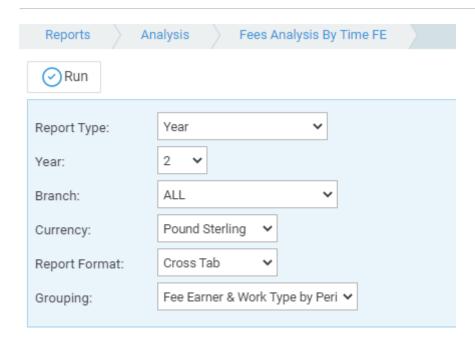

- Report Type Year or Specific Period.
- Year List selection of current and previous years, by default the current year is selected.
- **Period** Only available if Specific Period is selected in the Report Type option. List selection of periods completed to date, by default the current period is selected.
- Branch List selection of branches, by default branch *ALL* is selected.
- Currency List selection of all the currencies set on the system, this selection will show only those
  matters set for the particular currency.
- **Grouping** This shows three differing reports:
  - o Fee Earner & Work Type by Period
  - Fee Earner by Period
  - Work Type by Period
- Report Format Cross Tab or List, the default is to show cross tab.

## **List of Columns Produced**

- Work Type or Fee Earner (depending on the grouping)
- Period 1 Fees
- Period 2 Fees
- Period 3 Fees
- Period 4 Fees
- Period 5 Fees
- Period 6 Fees
- Period 7 Fees
- Period 8 Fees
- Period 9 Fees
- Period 10 Fees
- Period 11 Fees
- Period 12 Fees
- Period 13 Fees
- Total

# **Additional Functionality**

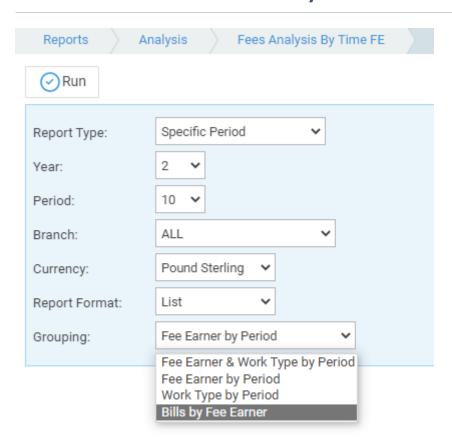

When Specific Period is selected, and the Report Format is set to List, an additional grouping is also available - Bills by Fee Earner. This report gives you a breakdown of the billed time / costs which have been allocated to each fee earner. In the example below, we can see that Bill Number 131 was split between fee earners MAB and TP.

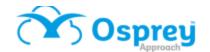

# Fees Analysis by Bill by Time FE - List

Practice Name: Broom & Broom Ltd

Year: 2 Period: 10 Accounting Date: 31/07/2022 Date Report Run: 18/07/2022

| Fee Earner:                 | ВТ           | I         | Benmont Tench |           |        |         |  |  |
|-----------------------------|--------------|-----------|---------------|-----------|--------|---------|--|--|
| Bill no                     | Client_No    | Matter No | Bill Date     | Work Type | Period | Amount  |  |  |
| 123                         | BR0001       | 1         | 06/12/2021    | CONVEY    | 3      | -583.33 |  |  |
| 132                         | BR0001       | 7         | 06/12/2021    | CONVEY    | 3      | -230.00 |  |  |
| Total for                   | r Fee Earner |           |               |           |        | -813.33 |  |  |
| Fee Earner:                 | MAB          |           | Mitzi Broom   |           |        |         |  |  |
| Bill no                     | Client_No    | Matter No | Bill Date     | Work Type | Period | Amount  |  |  |
| 131                         | BR0001       | 7         | 06/12/2021    | CONVEY    | 3      | 200.00  |  |  |
| Total for Fee Earner 200.00 |              |           |               |           |        |         |  |  |
| Fee Earner:                 | TP           |           | Thomas Petty  |           |        |         |  |  |
| Bill no                     | Client_No    | Matter No | Bill Date     | Work Type | Period | Amount  |  |  |
| 131                         | BR0001       | 7         | 06/12/2021    | CONVEY    | 3      | 30.00   |  |  |
| Total for Fee Earner 30.00  |              |           |               |           |        |         |  |  |

Total for Report -583.33